# **Register-SqlChangeAutomation**

## Register-SqlChangeAutomation

Activates SQL Change Automation using a valid serial number.

### **Syntax**

```
Register-SqlChangeAutomation [-InputObject] <string> [<CommonParameters>]
```
## **Description**

To find your serial number, check your invoice or go to [https://www.red-gate.com/myserialnumbers.](https://www.red-gate.com/myserialnumbers)

## **Parameters**

#### **-InputObject <System.String>**

The SQL Change Automation serial number.

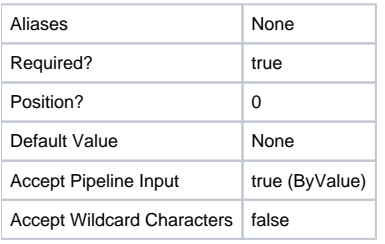

#### **<CommonParameters>**

This cmdlet supports the common parameters: -Verbose, -Debug, -ErrorAction, -ErrorVariable, -OutBuffer, and -OutVariable. For more information, see [http](http://technet.microsoft.com/en-us/library/hh847884.aspx) [://technet.microsoft.com/en-us/library/hh847884.aspx](http://technet.microsoft.com/en-us/library/hh847884.aspx).

#### Inputs

The input type is the type of the objects that you can pipe to the cmdlet.

**System.String**

The SQL Change Automation serial number.

#### Return values

The output type is the type of the objects that the cmdlet emits.

**None**

#### Examples

**---------- EXAMPLE 1 ----------**

Register-SqlChangeAutomation 048-001-224164-5B49

This example shows how to activate SQL Change Automation using a SQL Change Automation serial number.